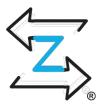

# Zeek known services classification - ZTA edition

Fatema Bannat Wala Security Engineer @ ESnet/LBNL

## **Esnet Architecture**

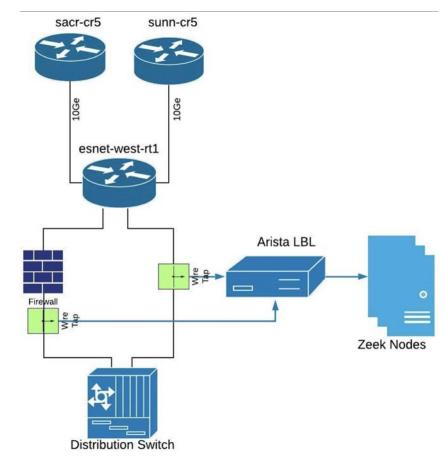

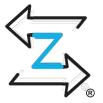

#### What are known services in Zeek?

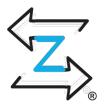

- An active service is defined as an IP address and port of a server for which
  - A TCP handshake (SYN+ACK) is observed, Or
  - assumed to have been done in the past (started seeing packets mid-connection, but the server is actively sending data), Or
  - sent at least one UDP packet.
- If a protocol name is found/known for service, that will be logged, but services whose names can't be determined are also still logged.

#### What are known services in Zeek?

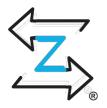

• Zeek generates known\_services.log file based on the pre-loaded script policy/protocols/conn/known-services.zeek

#### Ex:

| 9 | \$cat known_services.log |      |             |          |            |             |      |  |  |  |  |  |
|---|--------------------------|------|-------------|----------|------------|-------------|------|--|--|--|--|--|
| # | fields                   | ts   | host        | port_num | port_proto | service     |      |  |  |  |  |  |
| # | #types                   | time | addr        | port     | enum       | set[string] |      |  |  |  |  |  |
| 1 | 1665718175.791           | 134  | 10.20.0.11  | 1        | 80         | tcp         | HTTP |  |  |  |  |  |
| 1 | 1665718175.880           | 135  | 10.20.0.130 | )        | 443        | tcp         | SSL  |  |  |  |  |  |
| 1 | 1665718175.880           | 154  | 10.20.0.130 | )        | 22         | tcp         | SSH  |  |  |  |  |  |
| 1 | 1665718175.880           | 198  | 10.20.0.130 | )        | 123        | udp         | NTP  |  |  |  |  |  |

## How known services detected in Zeek?

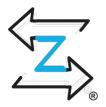

## The hosts whose services should be tracked and logged.
## See :zeek:type:`Host` for possible choices.
option service\_tracking = LOCAL\_HOSTS;

```
function known_services_done(c: connection)
    {
    local id = c$id;
```

if ( ! addr\_matches\_host(id\$resp\_h, service\_tracking)
 return;

Checks if the Dest IP is in LOCAL\_HOSTS

### known services for east-west traffic

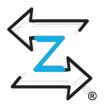

- Problem assessing the attack surface
  - Open to the internet? Or
  - Open to the internal network?

#### conn.log:

1665713319.241928 CW2WfF3Mz3XSBIbdy1 198.129.x.x 35470 198.128.y.y 22 tcp ssh 0.05614495277404785 1461 1250 SF 0 ShADTdtaFf 16 3770 14 3244 zeek-west-w7

#### known\_services.log:

1665713319.128558 198.128.y.y 22 tcp SSH -> open to only internal net

#### **Custom Known Services**

• Add a flag is\_orig\_local to the known\_services.log

```
## The hosts whose services should be tracked and logged.
## See :zeek:type:`Host` for possible choices.
option service tracking = LOCAL HOSTS;
function known_services_done(c: connection)
    local id = c;
    if ( ! addr_matches_host(id$resp_h, service_tracking) )
         return;
                                local local orig: bool;
                                if ( c$id$orig h in Site::local nets )
                                   local_orig = T;
                                else
                                    local orig = F;
                                local info = ServicesInfo($ts = network_time(), $host = id$resp_h,
                                                       $port_num = id$resp_p,
                                                       $port proto = get port transport proto(id$resp p),
                                                       $service = tempservs,
                                                       $is_local_orig = local_orig );
```

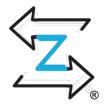

## known services for east-west traffic

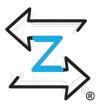

• Now we can get a terse list of services that are "only" open to the internet..

```
Known_services.log stats
Is_orig_local =>
```

| Values | Count | 8                             |
|--------|-------|-------------------------------|
| True   | 2,240 | 96.76%                        |
| False  | 75    | 3.24% -> open to the internet |

#### Egress traffic filtering - Zero Trust

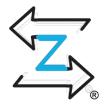

- So far, filtering the inbound connections based on the services doesn't need to be open to the internet
- Egress traffic filtering Restrict the outbound access to the internet based on what is needed and what is not
- How? Figure out what services are required access, block rest on a network firewall
- Solution? Use Zeek to detect known outbound services

#### Known services outbound detection - Zeek

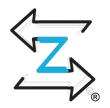

- Known services outbound
  - checks for id.resp\_h NOT to be in Local\_hosts

```
function KnownOut::known_services_done(c: connection)
     {
     local id = c$id;
```

if ( addr\_matches\_host(id\$resp\_h, Known::service\_tracking) )
 return;

Custom known services, but flipped!

| Known services detection - Zeek |          |          |               |                             |                   |  |  |  |  |  |  |
|---------------------------------|----------|----------|---------------|-----------------------------|-------------------|--|--|--|--|--|--|
| Use-cases:                      |          |          |               |                             |                   |  |  |  |  |  |  |
| Case                            | Orig IP  | Resp IP  | IS_ORIG_LOCAL | Logging                     | service           |  |  |  |  |  |  |
| 1                               | LOCAL    | LOCAL    | TRUE          | known_services.log          | LOCAL/INBOUND     |  |  |  |  |  |  |
| 2                               | INTERNET | LOCAL    | FALSE         | known_services.log          | INTERNET/INBOUND  |  |  |  |  |  |  |
| 3                               | LOCAL    | INTERNET | TRUE          | known_services_outbound.log | LOCAL/OUTBOUND    |  |  |  |  |  |  |
| 4                               | INTERNET | INTERNET | FALSE         | known_services_outbound.log | INTERNET/OUTBOUND |  |  |  |  |  |  |

. .

Internet hosts/services accessed by the local hosts

case no. 4 should never happen, but if does, then it will be logged.

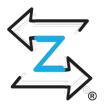

## Interesting Investigations - Egress traffic

#### • Statistical summary

- Only ~12-15 services detected outbound
- Investigated those services, resulted in interesting findings!

| service{} | count  | percent   | is_local_orig |
|-----------|--------|-----------|---------------|
| DNS       | 157404 | 73.384555 | Т             |
| SSL       | 35870  | 16.723234 | Т             |
| NTP       | 1776   | 0.828003  | т             |
| HTTP      | 1534   | 0.715178  | Т             |
| SSH       | 250    | 0.116554  | т             |
| SMTP      | 160    | 0.074595  | Т             |
| AYIYA     | 90     | 0.04196   | т             |
| OWAMP     | 78     | 0.036365  | Т             |
| FTP       | 7      | 0.003264  | Т             |
| IRC       | 1      | 0.002331  | т             |

#### Investigation #1 - Outbound HTTP connections

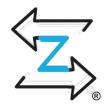

- Seen in the traffic: Most of our ubuntu servers were connecting to "security.ubuntu.com" for updates
- Cause: The source lists running had defaults debian repos enabled that pointed to the security.ubuntu.com for updates

#### Investigation #1 - Outbound HTTP connections

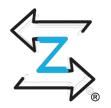

- Reason: Turns out a config error in ansible that deployed the repo settings on those servers.
- Resolution: A ticket to the INF team to fix the typo in the ansible code and point them to linux.mirrors.es.net.

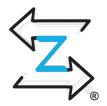

• Seen in the traffic: One of our servers seen connecting to some IP in China on port 6669.

#### conn.log: 1662952332.859229 CotCBF3ujyxiin97U8 198.129.224.35 80 118.78.68.8 6669 23.647002 392804 147 OTH tcp irc 0 HadADTT 49 66412 137 7715

- Cause: Zeek missed initial syn of the TCP connection hence the connection was detected as outbound.
- But is it really IRC?

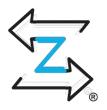

- weirds to the rescue!!!
- weird.log is all about invalid content in IRC, which is true bcoz the connection isn't actually IRC:

| #types    | time   | string | addr     | port a  | addr | port    | string       | string   | bool  | l stri | ing   | string |
|-----------|--------|--------|----------|---------|------|---------|--------------|----------|-------|--------|-------|--------|
| 198.129.2 | 224.35 | 80 118 | 8.78.68. | .8 6669 | c    | connect | ion_originat | or_SYN_a | .ck - | F zee  | ek TC | P      |
| 198.129.2 | 224.35 | 80 118 | 8.78.68. | 8 6669  | i    | rc_lin  | e_too_short  | -        | F     | zeek   | IRC   |        |
| 198.129.2 | 224.35 | 80 118 | 8.78.68. | .8 6669 | i    | rc_inv  | alid_reply_n | umber -  | F     | zeek   | IRC   |        |
| 198.129.2 | 224.35 | 80 118 | 8.78.68. | .8 6669 | i    | rc_inv  | alid_command | 1 -      | F     | zeek   | IRC   |        |
| 198.129.2 | 224.35 | 80 118 | 8.78.68. | .8 6669 | i    | rc_lin  | e_size_excee | eded -   | F     | zeek   | IRC   |        |

<It was actually a inbound HTTP request to linux.mirrors.es.net to get CentOS 7 iso>

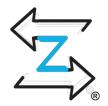

Resolution: There was a PR by Vern to actually flip the connection if the initial syn is lost but the connection looks legit:

| v5.0.2 an<br>166295233<br>irc | <br>-                       | j <b>yxiin97U8</b><br>147<br>137 | 198.129<br>ОТН<br>7715  | 9.224.35<br>-<br>-         | 80 118.78<br>-     | 3.68.8 6669<br>0  | tcp<br>HadADTT    |
|-------------------------------|-----------------------------|----------------------------------|-------------------------|----------------------------|--------------------|-------------------|-------------------|
| v5.1.0-rc<br>166295233<br>irc | <br>CZin6InX<br>147<br>7783 | MITfpPVj<br>392804<br>48         | 118.78.<br>OTH<br>66344 | <u>68.8 6669</u><br>-<br>- | <u>198.12</u><br>- | 29.224.35 80<br>0 | ) tcp<br>^hADadtt |

But, the weirds reported were same, as it was still detected as IRC..

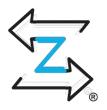

Resolution: Thanks to JAzoff for helping troubleshoot.. :-)

Submitted a bug report to fix the analyzer\_confirmation once the connections are flipped.

The bug has been fixed and now the application protocol is correctly detected.

| Zeek v5.2 | :          |         |            |         |           |        |           |       |     |
|-----------|------------|---------|------------|---------|-----------|--------|-----------|-------|-----|
| 16629523  | 332.859229 | CZhhjIn | XYytKjyhSd | 118.78. | 68.8 6669 | 198.12 | 29.224.35 | 80    | tcp |
| http      | 23.64700   | 2147    | 392804     | OTH     | -         | -      | 0 ^       | hADac | ltt |
|           | 138        | 7783    | 48         | 66344   | -         |        |           |       |     |

#### Summary

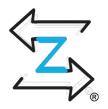

- Still investigating some potential miss-configurations with the network tapping.
- A decent idea of the internet services our systems are using.
- Nice to verify SSH/SMTP and other services work as expected.

#### Where to find the scripts?

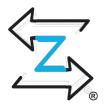

Available via zkg install: # zkg install Zeek-Known-Services-With-OrigFlag # zkg install zeek-outbound-known-services-with-origflag

OR

Scripts:

https://github.com/esnet-security/Zeek-Known-Services-With-OrigFlag https://github.com/esnet-security/zeek-outbound-known-services-with-origflag

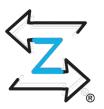

## Thanks for attending! Questions?